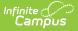

# **Early Learning (Oregon)**

Last Modified on 03/11/2024 8:47 am CDT

#### Early Learning Detail Fields

**Classic View:** Student Information > Program Participation > Early Learning

#### Search Terms: Early Learning

The Early Learning tool lists student information related to programs designed to improve the health, social-emotional and cognitive outcomes for all students from birth through third grade, using the federal guidelines.

Early Learning records cannot overlap, meaning only one active record for a student can exist at any time.

See the core Early Learning article for information on necessary tool rights, available Ad hoc fields, and guidance on adding and printing Early Learning records.

| Early Learning ☆                                                                              |                                                                      |
|-----------------------------------------------------------------------------------------------|----------------------------------------------------------------------|
|                                                                                               | e: PK #1234567 DOB: 01/01/16                                         |
|                                                                                               | 2.11(#1234307 BBB. 01/01/10                                          |
| New 🗈 Save 😣 Delete                                                                           | 🚍 Print Summary Report                                               |
| ly Learning                                                                                   |                                                                      |
| cation<br>me-based (child's home)                                                             | Setting Start Date End Date Home-based (child's home) 02/01/2023     |
|                                                                                               |                                                                      |
|                                                                                               |                                                                      |
|                                                                                               |                                                                      |
|                                                                                               |                                                                      |
|                                                                                               |                                                                      |
|                                                                                               |                                                                      |
|                                                                                               |                                                                      |
|                                                                                               |                                                                      |
|                                                                                               |                                                                      |
| Early Learning Detail                                                                         |                                                                      |
| *Start Date                                                                                   | End Date                                                             |
| 02/01/2023                                                                                    |                                                                      |
| Location                                                                                      | Setting                                                              |
| 1: Home-based (child's home) v                                                                | 1: Home-based (child's home) v                                       |
| Eligibility Category                                                                          | Enrollment Type                                                      |
| 😠 3: Disability status                                                                        | 😠 2: Early Head Start                                                |
| Federal Funding Type                                                                          | Educational Environment                                              |
| * 4: Early Intervention Part C                                                                | 2: Other location regular early childhood                            |
|                                                                                               | program (at least 10 hours)                                          |
|                                                                                               |                                                                      |
|                                                                                               |                                                                      |
| Services Deceived                                                                             |                                                                      |
|                                                                                               | Exit Reason                                                          |
| Services Received<br>Select Values                                                            |                                                                      |
|                                                                                               |                                                                      |
|                                                                                               |                                                                      |
| Select Values                                                                                 |                                                                      |
| Select Values Household Information                                                           | <b>v</b>                                                             |
| Select Values Household Information Number of People in Family 0 Gross Family Income Per Year | Number of People in Household                                        |
| Select Values Household Information Number of People in Family 0 Gross Family Income Per Year | Vumber of People in Household                                        |
| Select Values Household Information Number of People in Family O Gross Family Income Per Year | Vumber of People in Household  Source of Family Income               |
| Select Values Household Information Number of People in Family 0 Gross Family Income Per Year | Vumber of People in Household  Source of Family Income               |
| Select Values Household Information Number of People in Family O Gross Family Income Per Year | Vumber of People in Household  Source of Family Income               |
| Select Values Household Information Number of People in Family O Gross Family Income Per Year | Vumber of People in Household  Source of Family Income Select Values |
| Select Values Household Information Number of People in Family O Gross Family Income Per Year | Vumber of People in Household  Source of Family Income               |

Use the Federal/State Program Updater tool to import Early Learning information to this tool.

# **Early Learning Detail Fields**

The following fields are available.

Infinite Campus

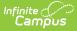

Location | Setting | Eligibility Category | Enrollment Type | Federal Funding Type | Educational Environment | Services Received | Exit Reason | Household Information

### Location

The agency type where student receives the primary service.

Click here to expand...

### Setting

Indicates the setting of the Early Learning program.

Click here to expand...

### **Eligibility Category**

Indicates why the student is eligible for the Early Learning program. Multiple selections can be made for this field.

Click here to expand...

#### **Enrollment Type**

Indicates the student's enrollment type. Multiple selections can be made for this field.

Click here to expand...

### **Federal Funding Type**

Indicates the student's federal funding type.

Click here to expand...

## **Educational Environment**

Indicates the environment of the student's education. Multiple selections can be made for this field.

Click here to expand...

## **Services Received**

Use the Services Received field to select all services provided to the student.

Click here to expand...

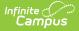

#### **Exit Reason**

Reason for which the student ended the program.

Click here to expand...

## **Household Information**

#### **Number of People in Family**

Indicates the number of people in the student's family.

Click here to expand...

#### **Number of People in Household**

Indicates the number of people in the student's household.

Click here to expand...

#### **Gross Family Income Per Year**

Indicates the annual gross income of the family.

Click here to expand...

#### **Source of Family Income**

Indicates the source or sources of the family's income. Multiple selections can be made for this field.

Click here to expand...

#### Comments

Lists any additional information about the student's Early Childhood record.

Click here to expand...